Pham 165448

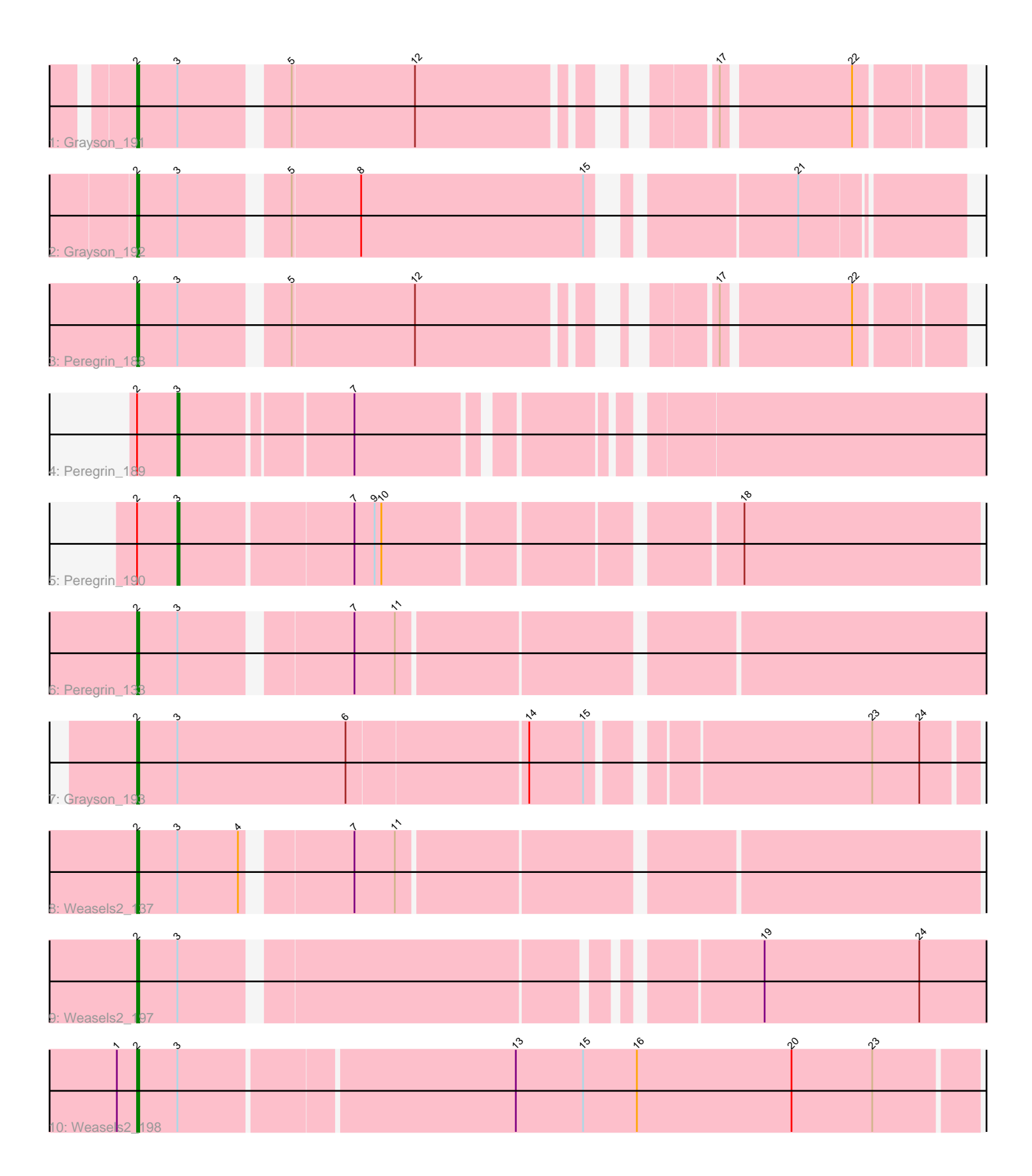

Note: Tracks are now grouped by subcluster and scaled. Switching in subcluster is indicated by changes in track color. Track scale is now set by default to display the region 30 bp upstream of start 1 to 30 bp downstream of the last possible start. If this default region is judged to be packed too tightly with annotated starts, the track will be further scaled to only show that region of the ORF with annotated starts. This action will be indicated by adding "Zoomed" to the title. For starts, yellow indicates the location of called starts comprised solely of Glimmer/GeneMark auto-annotations, green indicates the location of called starts with at least 1 manual gene annotation.

# Pham 165448 Report

This analysis was run 07/09/24 on database version 566.

Pham number 165448 has 10 members, 0 are drafts.

Phages represented in each track:

- Track 1 : Grayson 191
- Track 2 : Grayson 192
- Track 3 : Peregrin\_188
- Track 4 : Peregrin 189
- Track 5 : Peregrin 190
- Track 6 : Peregrin\_133
- Track 7 : Grayson 193
- Track 8 : Weasels2\_137
- Track 9 : Weasels2\_197
- Track 10 : Weasels2\_198

## **Summary of Final Annotations (See graph section above for start numbers):**

The start number called the most often in the published annotations is 2, it was called in 8 of the 10 non-draft genes in the pham.

Genes that call this "Most Annotated" start:

• Grayson\_191, Grayson\_192, Grayson\_193, Peregrin\_133, Peregrin\_188, Weasels2\_137, Weasels2\_197, Weasels2\_198,

Genes that have the "Most Annotated" start but do not call it: • Peregrin\_189, Peregrin\_190,

Genes that do not have the "Most Annotated" start: •

## **Summary by start number:**

Start 2:

- Found in 10 of 10 ( 100.0% ) of genes in pham
- Manual Annotations of this start: 8 of 10
- Called 80.0% of time when present
- Phage (with cluster) where this start called: Grayson\_191 (CB), Grayson\_192 (CB),

Grayson\_193 (CB), Peregrin\_133 (CB), Peregrin\_188 (CB), Weasels2\_137 (CB),

Weasels2\_197 (CB), Weasels2\_198 (CB),

Start 3:

- Found in 10 of 10 ( 100.0% ) of genes in pham
- Manual Annotations of this start: 2 of 10
- Called 20.0% of time when present
- Phage (with cluster) where this start called: Peregrin 189 (CB), Peregrin 190 (CB),

#### **Summary by clusters:**

There is one cluster represented in this pham: CB

Info for manual annotations of cluster CB: •Start number 2 was manually annotated 8 times for cluster CB. •Start number 3 was manually annotated 2 times for cluster CB.

#### **Gene Information:**

Gene: Grayson\_191 Start: 99709, Stop: 100023, Start Num: 2 Candidate Starts for Grayson\_191: (Start: 2 @99709 has 8 MA's), (Start: 3 @99727 has 2 MA's), (5, 99769), (12, 99823), (17, 99925), (22, 99979),

Gene: Grayson\_192 Start: 100023, Stop: 100355, Start Num: 2 Candidate Starts for Grayson\_192: (Start: 2 @100023 has 8 MA's), (Start: 3 @100041 has 2 MA's), (5, 100083), (8, 100113), (15, 100212), (21, 100287),

Gene: Grayson\_193 Start: 100355, Stop: 100708, Start Num: 2 Candidate Starts for Grayson\_193: (Start: 2 @100355 has 8 MA's), (Start: 3 @100373 has 2 MA's), (6, 100448), (14, 100526), (15, 100550), (23, 100664), (24, 100685),

Gene: Peregrin\_188 Start: 100106, Stop: 100420, Start Num: 2 Candidate Starts for Peregrin\_188: (Start: 2 @100106 has 8 MA's), (Start: 3 @100124 has 2 MA's), (5, 100166), (12, 100220), (17, 100322), (22, 100376),

Gene: Peregrin\_189 Start: 100438, Stop: 100764, Start Num: 3 Candidate Starts for Peregrin\_189: (Start: 2 @100420 has 8 MA's), (Start: 3 @100438 has 2 MA's), (7, 100510),

Gene: Peregrin\_190 Start: 100766, Stop: 101101, Start Num: 3 Candidate Starts for Peregrin\_190: (Start: 2 @100748 has 8 MA's), (Start: 3 @100766 has 2 MA's), (7, 100841), (9, 100850), (10, 100853), (18, 100997),

Gene: Peregrin\_133 Start: 79061, Stop: 79438, Start Num: 2 Candidate Starts for Peregrin\_133: (Start: 2 @79061 has 8 MA's), (Start: 3 @79079 has 2 MA's), (7, 79148), (11, 79166), Gene: Weasels2\_137 Start: 80331, Stop: 80681, Start Num: 2 Candidate Starts for Weasels2\_137: (Start: 2 @80331 has 8 MA's), (Start: 3 @80349 has 2 MA's), (4, 80376), (7, 80418), (11, 80436),

Gene: Weasels2\_197 Start: 103724, Stop: 104071, Start Num: 2 Candidate Starts for Weasels2\_197: (Start: 2 @103724 has 8 MA's), (Start: 3 @103742 has 2 MA's), (19, 103973), (24, 104042),

Gene: Weasels2\_198 Start: 104073, Stop: 104438, Start Num: 2 Candidate Starts for Weasels2\_198: (1, 104064), (Start: 2 @104073 has 8 MA's), (Start: 3 @104091 has 2 MA's), (13, 104235), (15, 104265), (16, 104289), (20, 104358), (23, 104394),